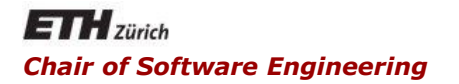

# Java and C# in depth

#### Carlo A. Furia, Marco Piccioni, Bertrand Meyer

# Concurrency: a crash course

Applications designed as a collection of computational units that may execute in parallel

- **-** logical vs. physical parallelism
- parallel vs. distributed

## What's concurrency good for?

- **Fimproved user experience** 
	- **Example applications carry out several tasks at once**
- **-** better usage of resources
	- interactive computing
- performance
	- clusters and multi-core CPUs

Concurrency can have two levels of granularity, according to what is the unit of parallel computation

- **Processes** 
	- the abstraction of a running program
		- **E** includes program counter, registers, variables, ...
	- different processes have independent address spaces
- **Threads** 
	- an independent thread of execution within a process
		- a "lightweight process"
	- **threads within the same process share the address** space

This brief introduction refers to threads, but the same notions apply to processes as well

Threads need to coordinate when accessing the shared memory to avoid race conditions

- inconsistent access to shared resources
- **-- shared memory**
- **s: shared INTEGER**
- **invariant s ≥ 0 end**
- **-- thread A -- thread B**
- **if s > 0 then s := 0 s := s – 1**

#### **end**

What happens if B executes just after A has tested the **if** condition (before the decrement)?

4

Coordination must guarantee mutual exclusion when accessing shared resources

- a section of code that accesses some shared resource is called critical region
- at any given time, no more than one thread should be in the critical region
- **-- A's crit. reg. -- B's crit. reg.**
- **if s > 0 then s := 0**

$$
s := s - 1
$$

**end**

A few coordination mechanisms, roughly in increasing level of abstraction

> We won't specifically discuss how to use synchronization mechanisms to avoid problems such as deadlocks, starvation, livelocks, etc.

Locks

- a lock is a variable (or an object) that is owned by no more than one thread at a time
- **-** locks can be acquired and released
- guarding with locks the access to critical regions is a way to ensure mutual exclusion

#### **Mutexes**

- a way to implement locks
- a mutex is a binary variable accessed with primitives **lock** and **unlock**
	- **Lock**: if the mutex is unlocked acquire the lock, otherwise suspend execution
	- **unlock** : release the lock and resume all suspended executions
- the **lock** and **unlock** operations are guaranteed to be non-interruptible

# Mutex: example

- **-- shared memory**
- **s: shared INTEGER**
- **invariant s ≥ 0 end**
- **-- mutex**
- **m: MUTEX**
- **-- thread A -- thread B m.lock m.lock if s > 0 then s := 0 s := s – 1 m.unlock**
- **end**
- **m.unlock**

Java and C# in depth

### **Semaphores**

- **generalization of mutexes** 
	- an integer variable that can be atomically incremented (**up**) and decremented, if its value is positive (**down**)
- invented by Dijkstra (1965)
- support more complex waiting conditions than mutexes, for example involving multiple resources

## **Monitors**

- a collection of routines (methods) that are guaranteed mutually exclusive access to shared resources
	- no more than one routine in the monitor is active at once
	- **F** in other words: only one thread can be active in a monitor at any instant
- threads within the same monitor coordinate with signals
	- a thread may not be able to proceed because it needs some other thread's work. Then it can **wait** and yield control to other threads.
	- when a thread performs an action that some other threads may be waiting for it can **signal** it and wake them up (interrupting their waiting)
- invented by Brinch Hansen (1973) and Hoare (1974)

#### **monitor mon**

**s: INTEGER invariant s ≥ 0 end decrement do if s > 0 then s := s – 1 end end set\_zero do s := 0 end end -- monitor**